## Sorting Speed Example

Timo Bingmann

March 17, 2014

Simple C++ Sorting Test

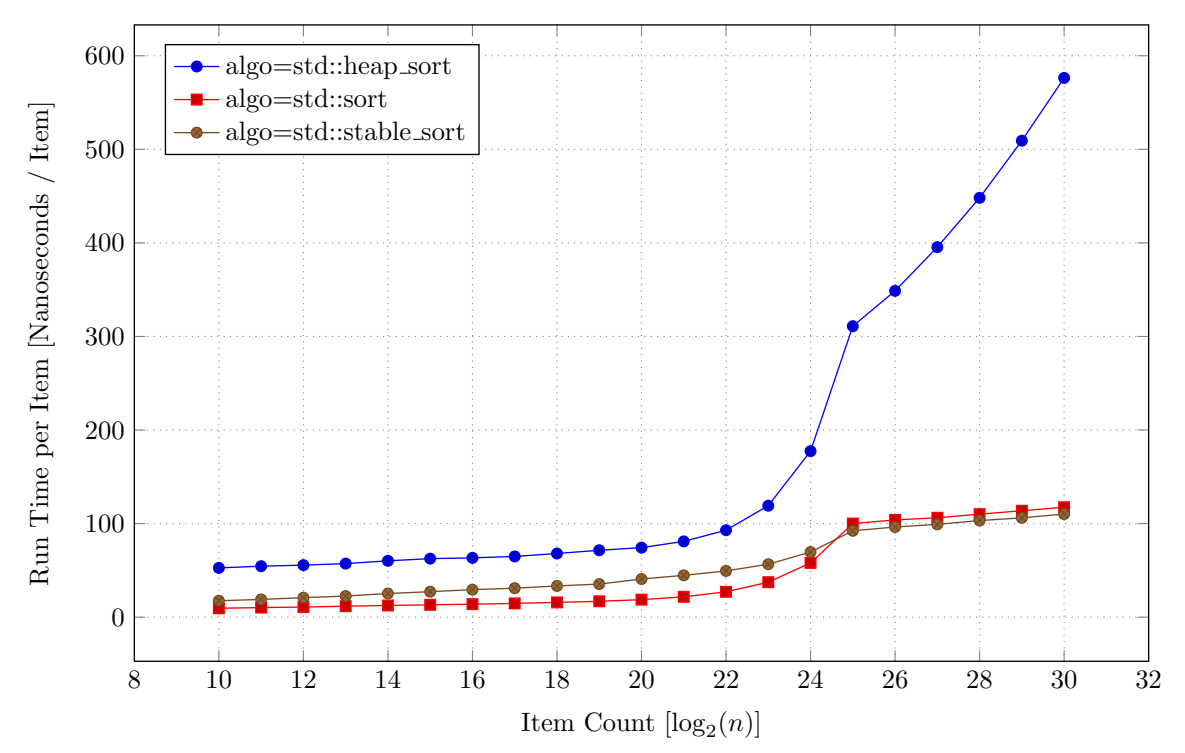

| $\overline{n}$ | std::sort | std::stable_sort | STL heap sort |
|----------------|-----------|------------------|---------------|
| $2^{10}$       | 9.5       | 17.5             | 52.7          |
| $2^{11}$       | 10.2      | 19.0             | 54.5          |
| $2^{12}$       | 10.8      | 20.8             | 55.6          |
| $2^{13}$       | 11.7      | 22.6             | 57.3          |
| $2^{14}$       | 12.5      | 25.3             | 60.2          |
| $2^{15}$       | 13.2      | 27.2             | 62.6          |
| $2^{16}$       | 13.9      | 29.4             | 63.4          |
| $2^{17}$       | 14.7      | 31.0             | 64.9          |
| $2^{18}$       | 15.8      | 33.4             | 68.0          |
| $2^{19}$       | 17.0      | 35.4             | 71.5          |
| $2^{20}$       | 18.7      | 40.8             | 74.3          |
| $2^{21}$       | 21.7      | 44.7             | 81.0          |
| $2^{22}$       | 27.1      | 49.4             | 92.9          |
| $2^{23}$       | 37.4      | 56.6             | 119.1         |
| $2^{24}$       | 58.0      | 69.6             | 177.5         |
| $2^{25}$       | 100.0     | 92.3             | 311.0         |
| $2^{26}$       | 103.9     | 96.3             | 348.7         |
| $2^{27}$       | 106.3     | 99.2             | 395.5         |
| $2^{28}$       | 110.1     | 103.3            | 448.2         |
| $2^{29}$       | 113.8     | 106.1            | 509.2         |
| $2^{30}$       | 117.5     | 110.2            | 576.3         |

Table 1: Runtime per element for different sorting implementation, median of 15 runs.